#### ROJEK Natalia<sup>1</sup> SZATA Mieczyslaw<sup>2</sup>

# Ocena wdrożenia systemu zarządzania obiektami komunikacji – **program SZOK**

*system zarządzania obiektami komunikacji, SZOK, implementacja, mosty we Wrocławiu, ZDiUM* 

# **Streszczenie**

*Archiwizowanie dokumentów odbywa się coraz częściej w formie elektronicznej. Sposób ten ma wiele zalet, a najwaŜniejszą z nich będzie łatwość wyszukiwania i dostępu do informacji z dowolnego miejsca. Archiwa urzędów zbierających dane na temat obiektów inŜynierskich zamieniane są na elektroniczne bazy danych. Dla obiektów komunikacyjnych powstaje obecnie jednolity system, gdzie łatwo dostępne będą wszystkie dane na ich temat – System Zarządzania Obiektami InŜynierskimi SZOK. Program ten powstał z pomysłu Jana Bienia. W załoŜeniu jest to ogólnopolski program komputerowy mający na celu ułatwienie pracy związanej z ewidencją informacji. Zawiera wiele róŜnorodnych funkcjonalności, które zostaną opisane w tej pracy. Obecny etap wdroŜenia systemu pozwoli równieŜ na ocenę jego przydatności w miejscach dla których jest dedykowany, na przykładzie Zarządu Dróg i Utrzymania Miasta we Wrocławiu.* 

#### **EVALUATION OF THE IMPLEMENTATION OF THE COMMUNICATION FACILITIES MANAGEMENT SYSTEM – PROGRAM "SZOK"**

#### **Abstract**

*Archiving documents is increasingly in electronic form. Among many advantages, the most important is ease of access and research the data at any time and in any place. Archives offices collect data on the engineering objects are converted into electronic databases. For objects of communication arises out of a uniform system, where are all readily available data about them - engineering structures Management System Shock. This program was created with the idea of Mr. Jan Bień. The idea is a nationwide computer program to facilitate the work associated with records of information. It contains a wide variety of functionality, which will be described in this work. The current stage of implementation of the system will also allow assessment of its usefulness in areas for which it is dedicated, for example, the Road Administration and Maintenance of the City of Wroclaw.* 

#### **1. WSTĘP**

 $\overline{a}$ 

Artykuł ten ma na celu ocenę wdrażanego obecnie rozwiązania, jakim jest program wspomagający zarządzanie obiektami komunikacyjnymi – SZOK. Program przeznaczony jest dla urzędów miast w których prowadzi się ewidencję budowli i obiektów inżynierskich. jego celem jest zapewnienie dłuższej niż informacja pisana żywotności danych oraz zwiększenie łatwości wyszukiwania i dostępu do informacji. System ten jest implementowany między innymi w Zarządzie Dróg i Utrzymania Miasta we Wrocławiu (ZDiUM). Wizyta w urzędzie oraz wywiady z pracownikami bezpośrednio związanymi z obiektami komunikacyjnymi były obszernym źródłem wiedzy dla tego artykułu.

W pierwszej części artykułu przedstawiony zostanie system identyfikacji obiektów inżynierskich, oraz dokumenty jakie zawarte są w książce obiektu. Mnogość przechowywanych informacji pokazuje, iż digitalizacja jest naturalnym etapem w rozwoju archiwów. W drugiej części pracy pokazane zostanie wdrożenie programu oraz jego ocena a także ułatwienia jakie dzięki niemu zostały wprowadzone.

#### **2. SYSTEM ZARZĄDZANIA OBIETKAMI KOMUNIKACJI**

#### **2.1 System identyfikacji obiektów inŜynierskich**

We Wrocławiu są obecnie 232 obiekty inżynierskie (stan na 17/11/2011) [4]. Opiekę nad tymi obiektami sprawują Zarząd Dróg i Utrzymania Miasta (ZDiUM) we Wrocławiu, Polskie Koleje Państwowe (PKP), Zarząd Zieleni Miejskiej oraz Główna Dyrekcja Dróg Krajowych i Autostrad (GDDKiA).

Każdy z obiektów, a zwłaszcza mosty, ma swoją historię, a informacje te zawarte są w Książce Obiektu Mostowego. Znajdują się tam informacje takie jak [8]:

• Karta obiektu - zawiera informacje identyfikacyjno – administracyjne dotyczące obiektu wraz z odpowiednim numerem identyfikacyjnym mostu;

*<sup>1</sup>* Politechnika Wrocławska, Wydział Mechaniczny; 50-370 Wrocław; ul.Łukasiewicza 5.

Tel: + 48 320-20-75, Fax: + 48 320-42-02, E-mail:Natalia.rojek @pwr.wroc.pl

<sup>&</sup>lt;sup>2</sup> Politechnika Wrocławska, Wydział Mechaniczny; 50-370 Wrocław; ul.Łukasiewicza 5.

Tel: + 48 320-20-75, Fax: + 48 320-42-02, E-mail:mieczyslaw.szata@pwr.wroc.pl

- Sprawozdania z przeglądów podstawowych, wykonywanych raz na rok;
- Protokoły z przeglądów szczegółowych, wykonywanych co pięć lat;
- Obszerne sprawozdanie i wnioski z ekspertyzy, wykonywanej wtedy, gdy zachodzi taka potrzeba.

System wykonywania przeglądów jest we Wrocławiu bardzo podobny do praktyk stosowanych na świecie [9].

Przegląd podstawowy wykonuje się co roku [1,5]. Polega on na generalnych oględzinach całego mostu zarówno z poziomu jezdni jak i wody, wtedy inspektorzy badają most pływając po rzece łódką. Przygotowanie sprawozdania z takiego przeglądu trwa około miesiąca. Składa się ono z kilku stałych elementów [5]. Można do nich zaliczyć:

- Protokół okresowej kontroli rocznej wraz z numerem,
- Przyjęte w przeglądzie oznaczenia i oceny elementów,
- Dokumentacja fotograficzna obiektu i uszkodzeń,
- Wykaz potrzeb do planu bieżącego utrzymania i remontów.

Pierwsza strona, zwana tytułowa, zawiera szereg informacji definiujących obiekt, między innymi jego unikatowy jednostkowy numer obiektu (JNI), zdjęcie mostu i jego lokalizacja. Dalej znajduje się odpowiedź na pytania czy wstępują uszkodzenia do usunięcia w trybie awaryjnym oraz czy występuje potrzeba wykonania ekspertyzy w trybie awaryjnym. Poniżej kolejno występują pola ocena stanu technicznego wyrażona jako średnia oraz ocena całego obiektu, pole dotyczące uwag z całej pracy oraz data i miejsce wykonania przeglądu.

Na następnej stronie znajduje się już właściwy protokół okresowej kontroli rocznej wraz z tabelą przedstawiająca stan techniczny obiektu: z podziałem na elementy, występujące w danym elemencie uszkodzenia (kod uszkodzenia) oraz ocenę jego stanu w skali od 1 do 5 (najlepiej), określenie czy potrzebna jest ekspertyza oraz tryb jej wykonania. Pod spodem widnieje informacja o stanie pogody oraz temperatura w jakiej przegląd był wykonywany, ocena średnia obiektu oraz ocena całego obiektu. Dodatkowo można załączyć opis uszkodzeń zagrażający bezpieczeństwu ruchu publicznego oraz opis uszkodzeń zagrażających katastrofą budowlaną. Kolejnym punktem jest przydatność obiektu do użytkowania. Informacje te są uzupełniane w przypadku wykonywania przeglądu rozszerzonego, co rzadko stosuje się we Wrocławiu. Tabela ta podzielona jest na sześć parametrów, z wyszczególnieniem występujących ograniczeń oraz ich oceną. Znaleźć można również pole na opis estetyki obiektu i jego otoczenia oraz wykonanie zaleceń z poprzedniego przeglądu.

Najistotniejszym elementem są wnioski płynące z takiego przeglądu, zebrane w punkcie wnioskowane zalecenia. Wymienionych jest dwanaście rodzajów zaleceń, ocena potrzeby ich wykonania (tak/nie) oraz tryb wykonania.

Karta przyjętych w przeglądzie oznaczeń i oceny elementów objaśnia użyte w protokole cyfry i skróty. Zawiera ona katalog uszkodzeń, skalę i kryteria oceny elementów oraz skalę i kryteria oceny izolacji.

Dokumentacja fotograficzna obiektu składa się z kilkunastu fotografii przedstawiających cały most widziany z różnych stron oraz różnych perspektyw. Dokumentacja fotograficzna uszkodzeń to zdjęcia wykrytych w czasie przeglądu ubytków i nieprawidłowości, wraz z dokładnym ich opisem.

Ostatnia strona zawiera wykaz potrzeb do bieżącego utrzymania i remontów. Zawiera ona tabelę, w której dla każdego elementu mostu wyszczególnionych jest rodzaj prac jakie powinny zostać wykonane, tryb ich wykonania, jednostkę miary i szacunkową liczbę jednostek potrzebnego materiału, cenę oraz wartość robót.

Przegląd szczegółowy wykonywany jest zazwyczaj co pięć lat [1,6]. Jednak jeżeli w czasie przeglądu podstawowego stwierdzone nieprawidłowości będą wymagały dalszych badań, można ten przegląd przyśpieszyć. Inspektorowie badają obiekt z poziomu jezdni oraz wody. Sprawozdanie z przeglądu szczegółowego zawiera [6]:

- Protokół okresowej kontroli rocznej wraz z numerem,
- Dokumentacja fotograficzna obiektu i uszkodzeń,
- Arkusz spostrzeżeń, Arkusz zaleceń, Arkusz wnioskowanych decyzji,
- Załącznik 1 Dokumentacja rysunkowa obiektu i uszkodzeń,
- Załącznik 2 Protokół z niwelacji oraz sprawozdania z przeglądu łożysk,
- Załącznik 3 Wykaz potrzeb do planu bieżącego utrzymania i remontów.

W każdym przeglądzie występują takie same arkusze, tj.: arkusz spostrzeżeń, arkusz zaleceń, arkusz wnioskowanych decyzji. W przeglądzie szczegółowym nadaje im się większą wagę oraz poświęca znacznie więcej czasu na dokładny opis dla każdego z elementów mostu.

Jeżeli we wnioskach ze sprawozdania znajdują się zalecenia dotyczące ekspertyzy jakiś elementów mostu, wtedy jest ona zlecana do wykonania.

Celem ekspertyzy jest wykonanie dokumentacji zawierającej dane inwentaryzacyjne obiektu, opis stanu technicznego wraz z opisem rodzaju i lokalizacji uszkodzeń, wyniki badań materiałów oraz określenie niezbędnego zakresu działań utrzymaniowych oraz wykonanie obliczeń statyczno wytrzymałościowych dla określenia aktualnej nośności mostu [1,3]. Orzeczenie takie powstaje około dwóch do trzech miesięcy. Zawiera informacje takie jak:

- Opis techniczny konstrukcji obiektu
- Kontrolne pomiary inwentaryzacyjne obiektu
- Inwentaryzację rysunkową i fotograficzną uszkodzeń obiektu wraz z określeniem ich stany technicznego,
- Opis konstrukcji i ocenę aktualnego stanu technicznego,
- Zalecenia utrzymaniowe, remontowe i modernizacyjne,
- Obliczenia statyczno wytrzymałościowych dla oceny nośności mostu,
- Arkusz wnioskowanych decyzji.

Istotnym punktem tego raportu jest pełna dokumentacja techniczna dotycząca uszkodzeń obiektu. Zawiera ona rysunki i zdjęcia uszkodzeń oraz ich ocenę wraz z wpływem na całą konstrukcję. Dodatkowo załączony jest cały protokół z obliczeń mechanicznych aby określić odpowiednią nośność mostu.

Arkusz wnioskowanych decyzji, bądź inaczej arkusz zaleceń, występuje w każdym z raportów [3,5,6]. Zawiera wnioski i spostrzeżenia z całej analizy wraz z uwzględnieniem cech szczególnych i charakterystycznych dla danego obiektu. Oprócz ogólnych zaleceń, w postaci równoważników zdań, np.: Opracować dokumentacje remontu nawierzchni, izolacji, dylatacji i robót antykorozyjnych., Zawiera również bardziej szczegółowe postulaty, np.: Roboty wykonać na postawie dokumentacji projektowej, prace powinny rozpocząć się w 2009 roku.

Na podstawie tak sformułowanych zaleceń właściwe osoby z Zarządu Dróg i Utrzymania Miasta we Wrocławiu podejmują kroki w celu poprawy jakości mostów. Gdy określony jest już zakres prac niezbędnych do wykonania, powstaje potrzeba dokładnego opisania tych prac remontowych. Powstaje wtedy projekt wykonawczy, którego tworzenie może zająć sześć do ośmiu miesięcy oraz wielostronicowy kosztorys prac, uwzględniający wszystkie możliwe koszty projektu.

Tak określona wartość prac remontowych jest podstawą do ubiegania się o środki finansowe z budżetu miasta. Projekt wykonawczy służy spółkom startującym w przetargu na wykonanie robót do określenia ceny tych prac zgodnie z ich własnymi kalkulacjami. Po wygranym przetargu spółka może przystąpić do działań.

Aby wykonać przegląd podstawowy należy ogłosić przetarg na przegląd. Do licytacji stają wyspecjalizowane przedsiębiorstwa zatrudniające odpowiednio wykwalifikowanych pracowników – inspektorów. Wybrana spółka wykonuje wtedy przegląd podstawowy. Istotnym jest, aby dokument taki został sporządzony rzetelnie i z zachowanie wszelkich norm oraz wytycznych Ministra Transportu i Gospodarki Morskiej [7]. Zawarte w sprawozdaniu wnioski są podstawą do określania dalszych działań przez ZDiUM.

Jeżeli w sprawozdaniu takim brak jest wytycznych dotyczących konieczności przeprowadzenia przeglądu szczegółowego, jest on wykonywany zgodnie z harmonogramem raz na 5 lat. Jeżeli jednak taka potrzeba zaistnieje, wtedy wykonywany on jest w możliwie najszybszym terminie.

Wykonawcę przeglądu szczegółowego również wybiera się w przetargu. Wnioski zawarte w takim raporcie określają konieczność wykonania ekspertyzy i dalszych działań utrzymaniowych. Ustalany jest także priorytet działań, ZDiUM musi wytypować obiekty i prace remontowe niezbędne do wykonania.

Aby określić szczegółowość prac remontowych, w przetargu wyłaniana jest spółka która wykona ekspertyzę. Trwa to zazwyczaj około dwóch miesięcy. W ekspertyzie zawarte są wszelkie informacje dotyczące obecnej kondycji mostu. Jeżeli zachodzi taka potrzeba można wykonać badania niszczące, odrywając elementy próbek do badań, a zastępując je nowymi fragmentami ustroju. Dzięki temu praca zawiera wiele istotnych i trudnych do określenia, w normalnych warunkach, informacji. Dodatkowo orzeczenie zawiera obliczenia nośności oraz zalecenia ograniczenia ruchu. Wnioskami z ekspertyzy jest zakres prac remontowych mostu. Spółka przygotowująca raport ma za zadanie dołączyć do niego rysunki projektowo – wychowawcze prac remontowych. Tworzenie takiego raportu trwać może nawet 6 do 8 miesięcy.

Dzięki temu ZDiUM może ubiegać się o środki finansowe z budżetu miasta. Jeżeli fundusze na remont zostaną przyznane, należy rozpisać przetarg na wykonawcę robót. Po wygranym przetargu może on rozpocząć prace.

Gdy remont dobiega końca, w czasie odbioru obiektu, wykonywany jest ponowny przegląd podstawowy, aby określić jak zmieniła się kondycja mostu dzięki wykonanym pracom. Określana jest nośność mostu oraz wydawane są pozwolenia na przejazdy przez obiekt, jeżeli istnieje taka potrzeba.

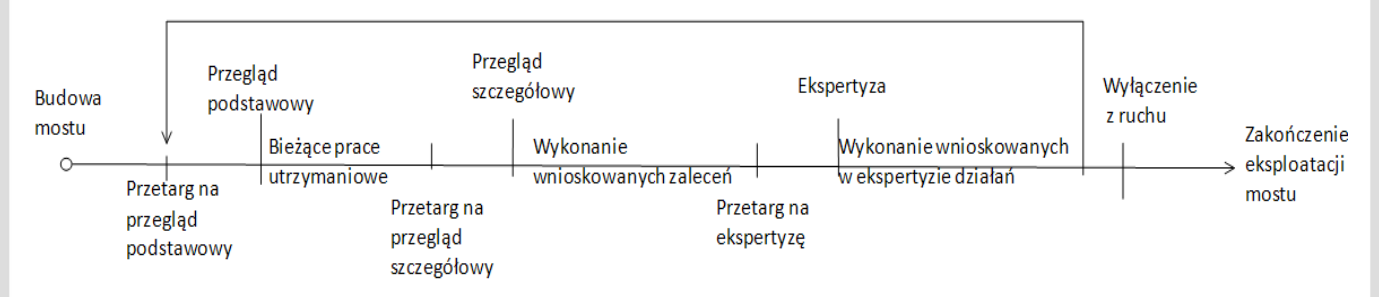

#### *Rys. 1. Etapy gospodarowania mostem we Wrocławiu.*

Powyższy rysunek przedstawia wymienione wyżej etapy gospodarowania mostem. Jak widać na osi niektóre z wydarzeń, to jest przetargi na przeglądy i przeglądy, wykonywane są w pętli, począwszy od momentu zbudowania mostu i oddania go do użytku aż do chwili wyłączenia go z ruchu. Ostatnim elementem jest zakończenie eksploatacji mostu, które najczęściej prowadzi do zburzenia obiektu i postawienia w jego miejsce, bądź w pobliżu, nowej przeprawy.

Na osi czasu nie ma zaznaczonych planowanych do wykonania prac, gdyż zgodnie z międzynarodową konwencją, są one wykonywane wtedy, gdy jest taka konieczność oraz dostępne są środki pieniężne niezbędne do sfinansowania takiej inwestycji.

Jednakże globalny koszt remontów zawsze znacznie przewyższa dostępne w budżecie środki. Niezbędne jest zatem ustanowienie jakiegoś konsensusu - pewnej strategii gospodarowania obiektami tak, aby pogodzić ze sobą nieograniczone potrzeby restaurowania mostów z ograniczonymi środkami pieniężnymi na to przeznaczanymi.

## Logistyka - nauka

Im dłuższa żywotność mostu, tym więcej będzie wykonywanych przeglądów i ekspertyz. O ile bardzo stare przeglądy nie są już dostępne, nie tylko ze względu na niekompletność dokumentów czy ich trwałość, tak dla starych mostów te dokumenty są bardzo ważne. Pokazują jakie problemy na przestrzeni lat sprawiały najwięcej problemów w danym obiekcie. Dzięki komputerowej bazie danych, za kilkanaście lat, kiedy dokumenty w archiwum będą już nieczytelne, wciąż będzie można korzystać z wiedzy ekspertów z poprzednich dekad. Pomimo oczywistego rozwoju dziedziny jaką jest diagnostyka obiektów mostowych, wiedza bazowa zawsze pozostanie taka sama, a diagnozowanie problemów od podstaw jest bardzo istotne i pomaga zrozumieć naturę ich powstawania.

#### **2.2 Funkcjonalność programu SZOK.**

Choć może w pierwszym okresie rozliczeniowym projekt wprowadzenia komputerowej bazy danych jest bardzo kosztowną inwestycją, w długim okresie czasu jest to zdecydowanie dobry pomysł. Archiwa w ZDiUM są bardzo obszerne. Składowane są tam księgi wszystkich obiektów mostowych pod opieką tego urzędu. Każda z książek składa się z kilkunastu przeglądów diagnostycznych, uzupełniona rysunkami technicznymi i wykonawczymi. Mnogość przechowywanych dokumentów, łatwość ich dekompletacji, zniszczenia lub zagubienia powodują konieczność wprowadzenia innego systemu ewidencji dokumentów.

Starsze rysunki mostu są swego rodzaju unikatami, gdyż rysowane były odręcznie, i nie posiadają swoich kopii na dyskach twardych, jak obecnie tworzona dokumentacja w programach komputerowych. Jest to również powód, dla którego warto ujednolicić system przechowywania danych.

Najlepszym rozwiązaniem jest zbieranie dokumentów w formie elektronicznej w ogólnodostępnej i jednolitej bazie danych. Powszechny trend informatyzacji zaczął wkraczać także w dziedzinę gospodarowania mostami.

Z tego też powodu powstał pomysł na komputerowy program System Zarządzania Obiektami Komunikacyjnymi – SZOK. Program powstał z pomysłu Jana Bienia, znanego i cenionego na świecie specjalisty z zakresu diagnostyki obiektów mostowych oraz gospodarowania tego typu obiektami. Realizacją informatyczną zajęli się Bartosz Bień, Paweł Rawa, Marek Znamirowski, Jarosław Zwolski. Dystrybucją oprogramowania zajmuje się spółka Universal Systems s.c. z Wrocławia [10].

W założeniu jest to ogólnopolski program komputerowy mający na celu ułatwienie pracy związanej z ewidencją informacji. Oprogramowanie to ma wspomagać zarządzanie obiektami inżynierskimi między innymi w Wydziale Mostów we Wrocławiu. Stosowanie jednego systemu w wielu urzędach pozwoli na scentralizowanie działań i decyzji dotyczących zarządzania mostami. Niewątpliwą korzyścią wynikająca z takiego rozwiązania jest mniejsze rozdrobnienie przeznaczanych na renowacje środków finansowych, a zatem ich lepsze wykorzystanie.

Podstawową funkcjonalnością programu jest ewidencja i utrzymanie obiektów mostowych oraz odcinków dróg. Dodatkowo istnieje możliwość generowania raportów oraz standardowych zestawień statystycznych. Program może być oczywiście dostosowany do szczególnych wymagań jego użytkowników, co powoduje, iż może się stać on narzędziem szeroko stosowanym. Szczegółową funkcjonalność każdej części oprogramowania przedstawia tabela 1 na następnej stronie.

Wymagania sprzętowe i programowe nie są wygórowane. Grafika programu nie jest obszernie rozbudowana, więc program będzie działał nawet na starszych komputerach. Komputery używane obecnie z ZDiUM zdecydowanie spełniają wymagania do zainstalowania tego programu. Większość z używanych w urzędach komputerach z łatwością może być wykorzystana do przeglądania bazy danych. Z dużym prawdopodobieństwem można powiedzieć, iz pod względem sprzętowym implementacja programu nie będzie się wiązać z wysokimi nakładami inwestycyjnymi.

Stosowanie programu komputerowego nie zwalnia oczywiście z obowiązku przechowywania dokumentacji papierowej. Miejsce przeznaczone na składowanie archiwalnych dokumentów wciąż będzie potrzebne, jednak nie będzie koniecznym przechowywanie wszystkich dokumentów, tak jak składowane są one obecnie. Jeżeli pewne informacje potrzebne będą w formie papierowej, z łatwością można wydrukować odpowiednie zestawienie z programu. Gdyby jednak potrzebne były oryginały dokumentów, oprogramowanie wskaże dokładnie ich położenie w archiwum. Ułatwia to znacznie ewidencję wszystkich pism czy zaświadczeń, co sprzyja utrzymywaniu porządku w dokumentacji.

Dodatkowo program posiada indeksowaną bazę danych, którą bardzo łatwo przeszukiwać. Wyszukiwanie może następować po wielu parametrach, a wyświetlane rekordy zawierają wiele istotnych informacji.

# Logistyka - nauka

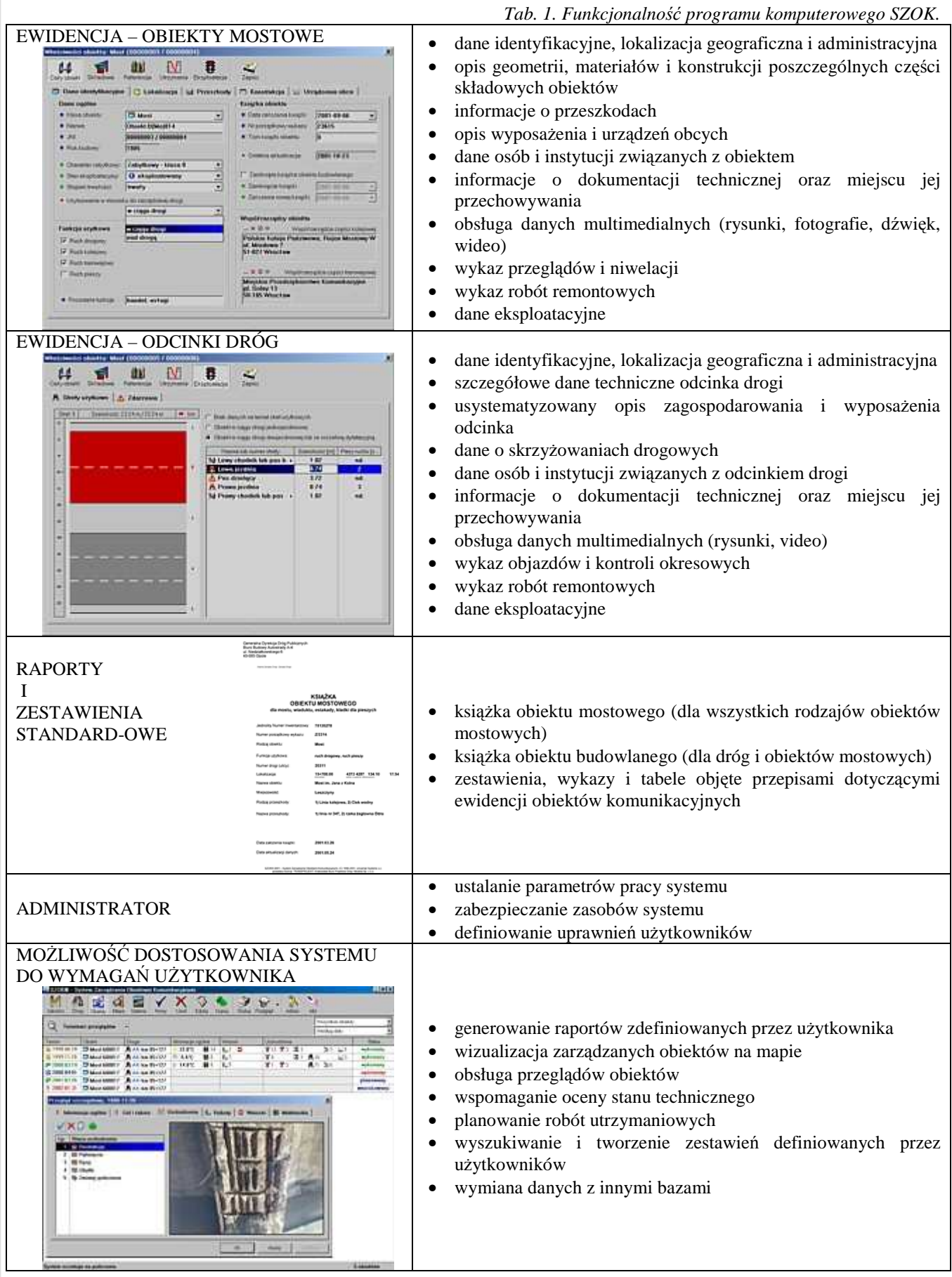

Opracowanie własne na podstawie [10,11].

W zakresie ewidencji program oferuje szereg ułatwień, wymienionych w tabeli powyżej. Drugą bardzo rozbudowaną funkcjonalnością jest utrzymanie obiektów. Można ją podzielić na trzy grupy: terminarz przeglądów, zakres danych przeglądu oraz funkcje utrzymaniowo – eksploatacyjne [11].

- Terminarz przeglądów
	- o przechowywanie, przeglądanie i edycja danych dotyczących utrzymania obiektu inżynierskiego,
	- o przeglądy bieżące,
	- o okresowe kontrole roczne przeglądy podstawowe,
	- o okresowe kontrole pięcioletnie przeglądy szczegółowe,
	- o przeglądy specjalne, ekspertyzy.
- Zakres danych przeglądu
	- o warunki oraz okoliczności wykonania przeglądu,
	- o szczegółowe dane o wykonawcach, w tym dane kontaktowe,
	- o opis uszkodzeń z możliwością podłączenia fotografii pochodzących z galerii,
	- o oceny stanu technicznego obiektu i jego składowych,
	- o ocena bezpieczeństwa, przydatności użytkowej oraz estetyki obiektu (dla przeglądów rozszerzonych),
	- o opis natężenia ruchu na obiekcie (dla przeglądów szczegółowych),
	- o wnioski, uzgodnienie potrzeb i decyzje administracyjne,
	- o zalecane roboty utrzymaniowe.
- Funkcje utrzymaniowo-eksploatacyjne
	- o opis remontów wraz z archiwum danych ewidencyjnych z okresu przed remontem,
	- o dane o niwelacjach,
	- o możliwość analizy zmian wartości oceny stanu technicznego w czasie,
	- o dane eksploatacyjne zmiany sposobu użytkowania, wypadki i katastrofy, oraz inne zdarzenia związane z obiektem.

Dzięki stosowaniu takiego systemu, w przyszłości będzie można całkowicie wyeliminować korzystanie z dokumentacji papierowej, gdyż wszystkie potrzebne informacje będą znajdowane w bardzo łatwy sposób w bazie danych a zeskanowane i przechowywane na serwerach dokumenty znacznie łatwiej przesyłać pomiędzy zainteresowanymi osobami. Niestety, aby baza powstała, należy wcześniej wpisać do niej już posiadane informacje mające duże znaczenie dla poprawnego wyciągania wniosków z analizy. Jest to zadanie pracochłonne, ale zdecydowanie warto poświęcić mu czas, aby móc korzystać w pełni z funkcji oferowanych przez program SZOK.

Przy planowaniu budżetu na lata następne nie bez znaczenia jest ułatwienie jakim jest generowanie raportów i różnorodnych zestawień. W Wydziale Mostów ZDiUM około listopada każdego roku tworzone jest zestawienie niezbędnych prac remontowych wraz z szacowanym kosztem. Wcześniej zrobienie takiego planu było zajęciem bardzo pracochłonnym. Dzięki wprowadzeniu oprogramowania SZOK jest to działanie zautomatyzowane i polega na wyborze odpowiednich kryteriów. Program komputerowy jednak nie zastępuje czynnika ludzkiego, który ma tutaj zdecydowanie najważniejszą rolę decyzyjna.

Generowany raport zawiera wykaz wszystkich obiektów wymagających pilnych napraw, gdyż zagrażających znacznie ich użytkownikom. W tabeli przedstawiona jest średnia ocena stanu technicznego mostu, niezbędne do wykonania prace, szacowany koszt takich inwestycji oraz wnioskowany rok ich wykonania. Warunkiem aby obiekt znalazł się na liście jest oczywiście kompletność wszystkich dokumentów, tj.: przeglądów i ekspertyz oraz rysunków projektowo wykonawczych wraz z kosztorysem robót. Jeżeli prace wykonywane będą na moście zabytkowym, których jest wiele w centrum Wrocławia, należy uzyskać zgodę konserwatora zabytków. Pozwolenie takie będzie wydane jeżeli konserwatorowi zabytków zostanie przedstawiony projekt remontu oraz efekt końcowy po renowacji – nie może on odbiegać zbytnio od historycznego wyglądu mostu oraz zachowywać jego estetykę. Wizualizacją mostu po renowacji również zajmuje się ZDiUM przy pomocy wyspecjalizowanego oprogramowania.

Brak któregoś z niezbędnych dokumentów zostanie szybko wykryty, gdyż może być wynikiem jakiegoś wyszukiwania. Dzięki temu przyspieszony zostanie proces hierarchizowania prac remontowych.

Następnie lista taka przekazywana jest Radzie Miasta Wrocławia aby wnioskowane remonty znalazły się w budżecie miasta na przyszły rok, lub lata następne. Przyznana pula środków finansowych przeznaczona na remonty jest rozdzielana pomiędzy obiekty o największym priorytecie wykonywania niezbędnych prac. Ogłaszany jest przetarg otwarty na wykonawcę robót a wyłoniona w procesie spółka może przystąpić do remontu.

W czasie odbioru obiektu ponownie wykonywany jest przegląd okresowy oraz sprawdzenie zgodności wykonanych prac z niezbędnymi działaniami wnioskowanymi wcześniej. Wszystkie te informacje gromadzone są w bazie danych, która jest aktualizowana i rozszerzana.

Aktywne zaangażowanie wszystkich osób związanych z programem pozwoli na ciągły jego rozwój. Wydawca, ze swojej strony, proponuje szereg szkoleń mający na celu pokazanie możliwości wprowadzanego medium. Pracownicy ZDiUM, z którymi rozmawiałam przeszli już takie szkolenia, a ich opinia na temat oprogramowania była bardzo dobra. Również autor oprogramowania przewiduje jego dostosowywanie pod konkretne wymagania klienta. Dzięki temu funkcjonalność programu będzie sie rozwijać. Sukcesywnie wypełniana i rozwijana baza danych spowoduje, iż narzędzie to stanie się istotnym źródłem wiedzy o wszystkich obiektach, nie tylko mostach.

Duża zaletą oprogramowania jest moduł dotyczący odcinków dróg. Można tam zbierać dane dotyczące dowolnych odcinków, podobnie jak przechowywanie informacji o mostach. Dzięki temu powstające medium zawierać będzie kompleksowe informacje.

### Logistyka - nauka

Do przechowywanych w bazach notatek należą dane eksploatacyjne, dane identyfikacyjne, lokalizacja geograficzna i administracyjna, szczegółowe dane techniczne, usystematyzowany opis zagospodarowania i wyposażenia odcinka drogi lub mostu, dane osób i instytucji związanych z obiektem, informacje o dokumentacji technicznej oraz miejscu jej przechowywania. Do akt mogą być dołączone pliki multimedialne - rysunki, video czy nagrania dźwiękowe. Dzięki raportom można wygenerować wykaz objazdów i kontroli okresowych oraz wykaz robót remontowych [10, 11].

#### **3. WNIOSKI**

Celem artykułu była ocena wdrożenia programu SZOK – Systemu Zarządzania Obiektami Komunikacji.

Oprogramowanie to cieszy się w ZDiUM bardzo dobrą opinią. Program jest kompleksowy i zawiera wszystkie niezbędne do zastąpienia papierowego archiwum elementy. Zdecydowaną zaletą jest rozbudowany moduł dotyczący utrzymania obiektów. Dzięki temu ułatwia on ewidencjonowanie budowli, zbierając wszystkie informacje w jednej, łatwo dostępnej i indeksowanej lokalizacji. Baza danych zawiera wszelkie informacje tak jak na papierowych przeglądach. Dodatkowo są tam dane o terminach i harmonogramach przeglądów dla mostów. Można także generować raporty i zestawienia.

Niewysokie koszty oraz niskie wymagania sprzętowe pozwolą wprowadzić ten program do szerokiego użytku przy minimalnym poziomie inwestycji. Wprowadzony w wielu instytucjach w kraju pozwoli kompleksowo zarządzać wszystkimi obiektami w bazie danych. Pozwoli to na scentralizowanie zarządzanie oraz planowanie harmonogramu zadań i prac remontowych dla mostów na danym obszarze. Generowane zestawienia znacznie ograniczą zaangażowanie ludzi do ich przygotowywania. Czynnik ludzki będzie potrzebny jako czynnik decyzyjny, niezastąpiony przy podejmowaniu racjonalnych decyzji, jednak wkład pracy zostanie ograniczony.

Program ten jest bardzo rozbudowany, łatwy w obsłudze, ułatwia ewidencję i utrzymanie obiektów. Dodatkowo licencjodawca oferuje szkolenia z zakresu działania programu i możliwości jego rozbudowy, aby w pełni wykorzystać jego potencjał. Autor pomysłu, Jan Bień, oraz programiści jeszcze nie zakończyli prac na funkcjonalnością oprogramowania. Można zatem spodziewać sie ulepszeń tego programu wraz z wydłużającym się okresem jego użytkowania.

Niekwestionowana wadą jest fakt, że istniejące dokumenty powinny być obecnie przepisane do nowej bazy danych. Jest to zajęcia pracochłonne, oraz wymagające pewnych nakładów finansowych. Jednak biorąc pod uwagę możliwości rozwoju zarządzania mostami jak systemu racjonalnego gospodarowania obiektami, warto taki trud włożyć by w pełni korzystać z możliwości oprogramowania.

#### **4. BIBLIOGRAFIA**

- [1] Instrukcje przeprowadzania przeglądów drogowych obiektów inżynierskich. Załącznik do Zarządzenia nr 14 Generalnego Dyrektora Dróg Krajowych i Autostrad, 7 lipca 2005, Warszawa.
- [2] Łagiewski M. Mosty Wrocławia, Wydawnictwo Dolnośląskie, Wrocław 2004.
- [3] Orzeczenie o stanie technicznym i przydatności do dalszej eksploatacji Mostu Piaskowego nad rzeką Odrą w ciągu ul. Św. Jadwigi we Wrocławiu JNI:01004770, ZDiUM, Wrocław, wrzesień 2003.
- [4] Rabiega J., Klamecki H. Rewaloryzacja Mostu Piaskowego we Wrocławiu, Wrocławskie Dni Mostowe, Wydawnictwo Edukacyjne, Wrocław 2008.
- [5] Raport z przeglądu podstawowego (rocznego) obiektu mostowego. JNI: 01004770, ZDiUM, Wrocław, kwiecień 2011.
- [6] Raport z przeglądu szczegółowego obiektu mostowego JNI: 01004770, ZDiUM, Siemianowice Śląskie, wrzesień 2008.
- [7] Rozporządzenie Ministra Transportu i Gospodarki Morskiej z dnia 30 maja 2000 r. w sprawie warunków technicznych, jakim powinny odpowiadać drogowe obiekty inżynierskie i ich usytuowanie. (Dz. U. z 2000 r. nr 63, poz. 735)
- [8] Rozporządzenie Ministra Infrastruktury w sprawie książki obiektu budowlanego (Dz. U. z 2003 nr 120, poz. 1134)
- [9] Ryall M. Bridge management, Wyd. II Elsevier, 2010.
- [10] System Zarządzania Obiektami Komunikacji SZOK, informacje ze strony internetowej producenta, http://bartoszbien.com/szok.php, 21/11/2011
- [11] System Zarządzania Obiektami Komunikacji SZOK, informacje ze strony internetowej producenta http://universalsystems.pl/maintenance.php 21/11/2011

Wiele zawartych w artykule informacji pochodzi z trzech wywiadów przeprowadzonych z pracownikami Zakładu Inżynieryjno – Drogowego Zarządu Dróg i Utrzymania Miasta (ZDiUM) we Wrocławiu, w okresie od października do grudnia 2011. Szczególne podziękowania należą się panu Arturowi Rabiedze, pani Monice Bławackiej oraz panu Andrzejowi Szelidze za udostępnienie archiwum, za entuzjazm i cierpliwość w trakcie odpowiadania na pytania oraz chęci dzielenia się swoją wiedzą i doświadczeniem z zakresu jaki obejmuje ta praca. Dlatego też przy niektórych informacjach brak jest załączników, są one jednak zawarte w notatkach z wywiadów.